## **QGIS Application - Feature request #15833 Allow changing layer name in vector processing dialog**

*2016-11-10 11:47 AM - Guillaume Larocque*

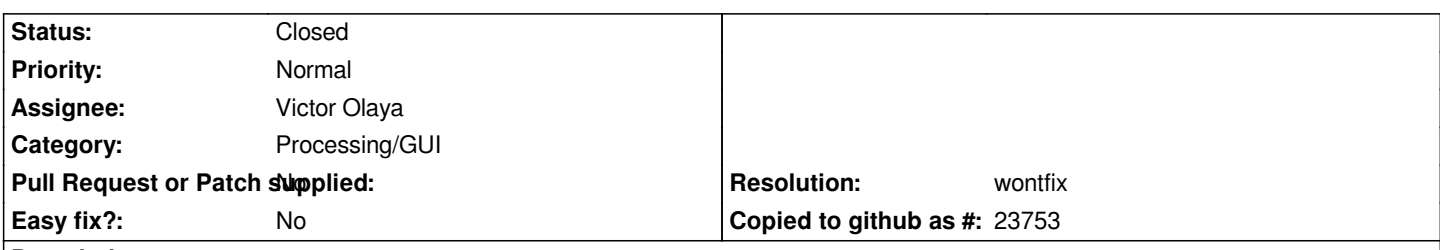

## **Description**

*Since the integration of Processing in the vector tools of QGIS (>= 2.16), it seems that it is not possible to choose the name of a layer from any of the dialogs. For example, the output of the buffer dialog will always be named "buffer" which is highly uninformative and can lead to a very confusing analysis workflow. I know we can rename them once they're on the canvas, but this is an unnecessary additional step.*

*Please allow the user to choose the name of the layer in the dialog!*

## **History**

## **#1 - 2016-12-28 09:56 AM - Alexander Bruy**

- *Resolution set to wontfix*
- *Target version deleted (Future Release High Priority)*
- *Priority changed from High to Normal*
- *Status changed from Open to Closed*
- *Category changed from Vectors to Processing/GUI*

*You can change this in Processing options: Processing → Options → General → Use filename as layer name*